**是** 

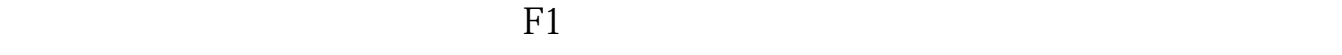

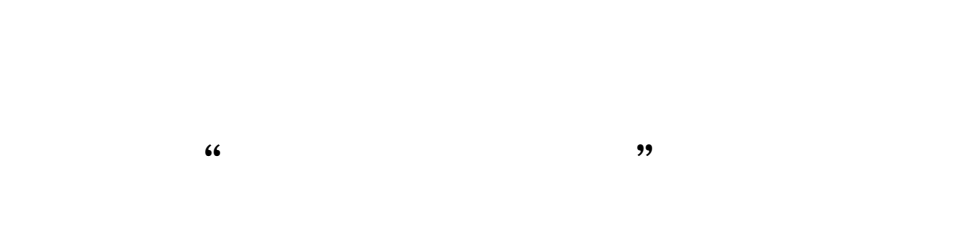

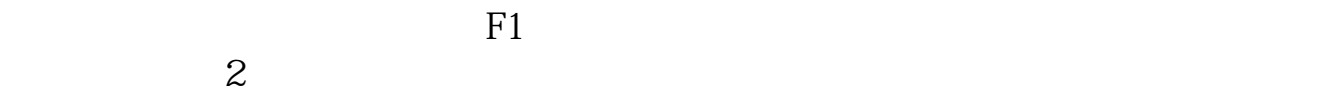

 $500\,$ 

后面还有数字?如果还有就是成交笔数.这个只有深市的股票可以看到,沪市的股票没

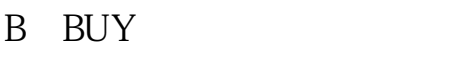

有.

S<br>SELL<br>?

[下载:股票面板交易明细怎么看.pdf](/neirong/TCPDF/examples/output.php?c=/author/11557995.html&n=股票面板交易明细怎么看.pdf) <u>《股票买入商标》,以及股票</u> <u>《股票的牛市和熊市和熊市和熊市</u>和熊市和熊市和熊市 [《核酸检测股票能涨多久》](/store/9460.html) [下载:股票面板交易明细怎么看.doc](/neirong/TCPDF/examples/output.php?c=/author/11557995.html&n=股票面板交易明细怎么看.doc) [更多关于《股票面板交易明细怎么看》的文档...](https://www.baidu.com/s?wd=%E8%82%A1%E7%A5%A8%E9%9D%A2%E6%9D%BF%E4%BA%A4%E6%98%93%E6%98%8E%E7%BB%86%E6%80%8E%E4%B9%88%E7%9C%8B)

<https://www.gupiaozhishiba.com/author/11557995.html>